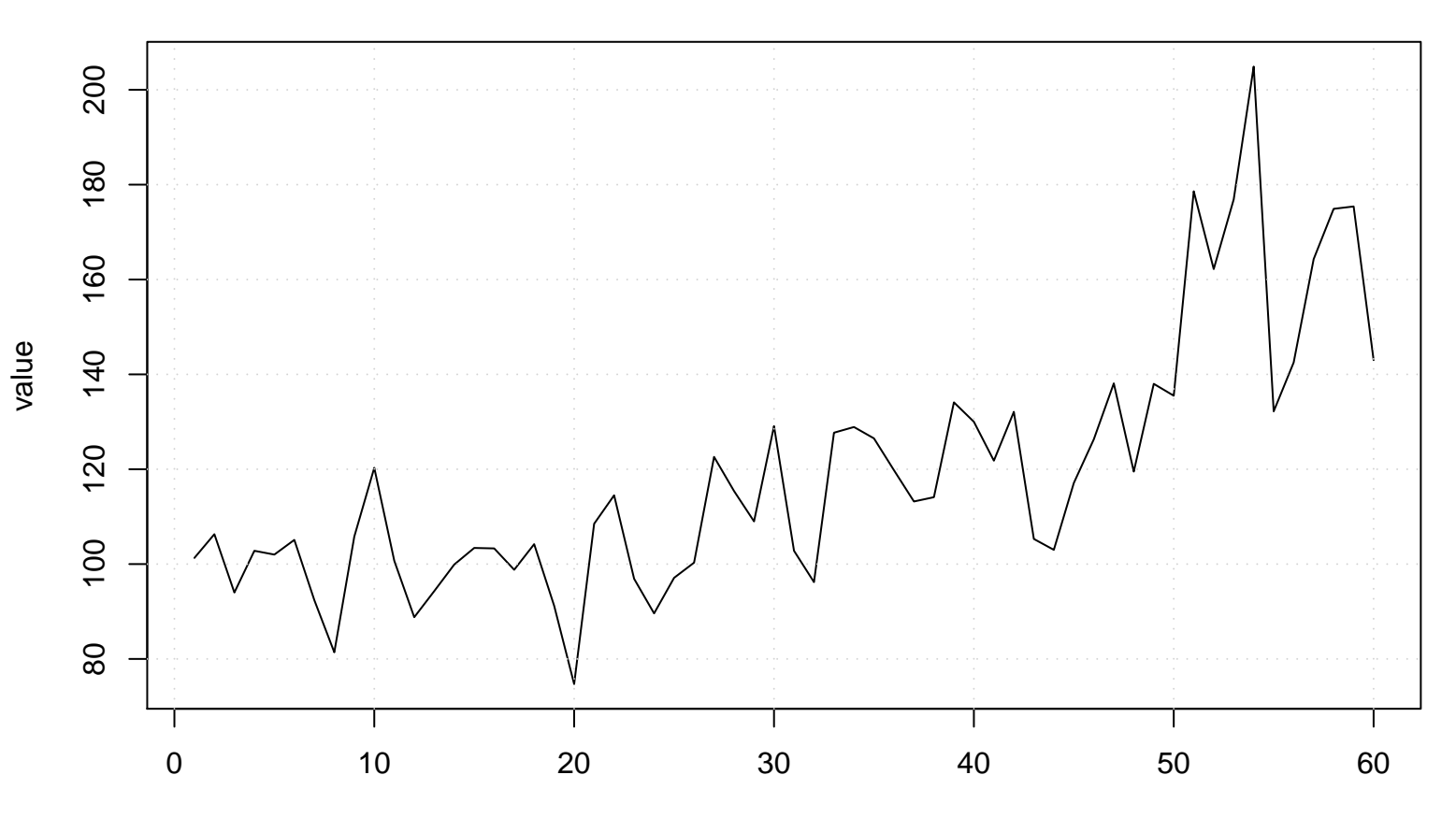

**Run Sequence Plot of Y[t]**

time or index